## BILDER-Gebrauchsanleitung ÖSEN SETZEN

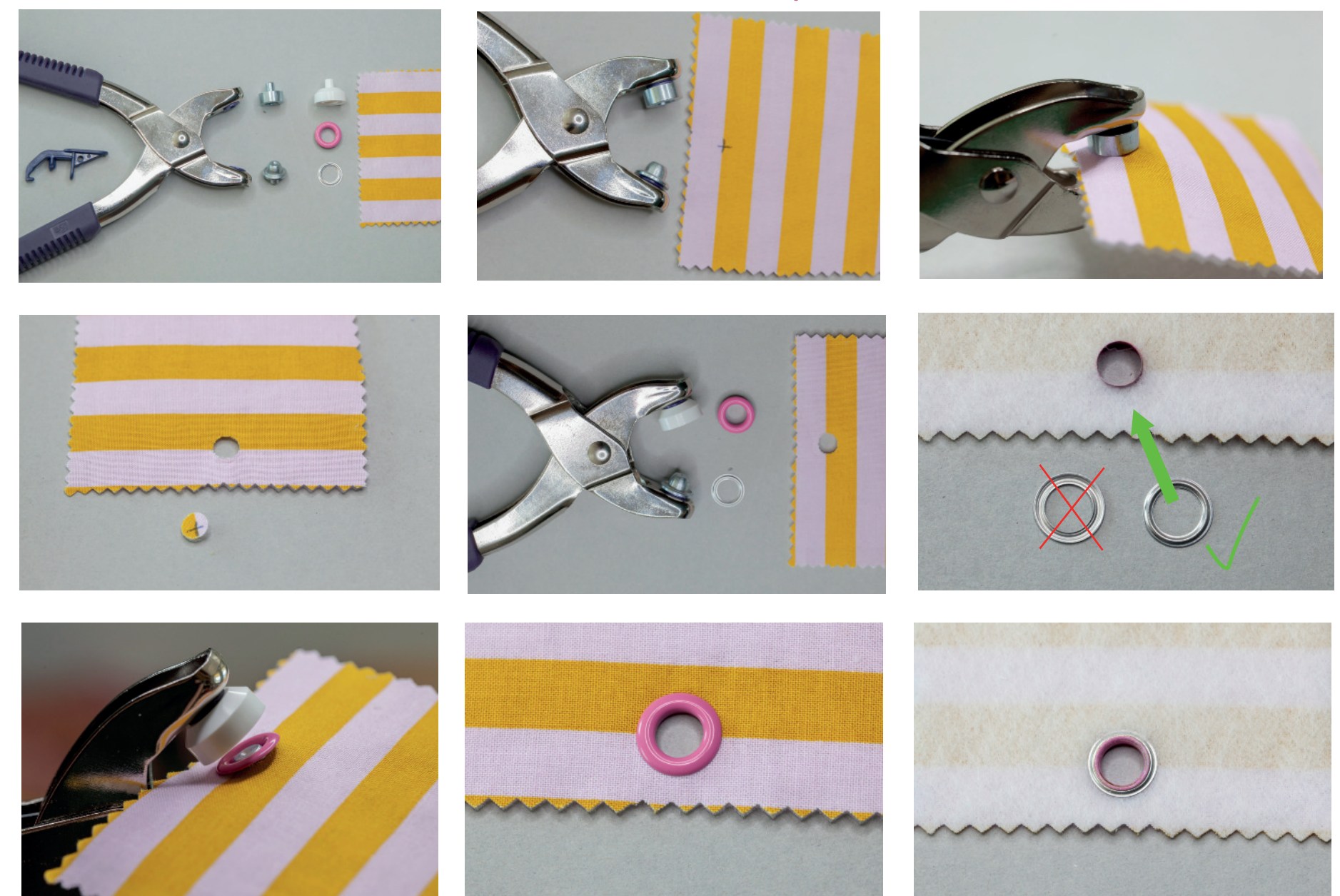

Paspeltheater